## Aide-mémoire **ÉQUIPEMENT MULTIMÉDIA** CMT-2105

En cas de problème technique :

poste 412707

## **Utilisation de la salle** sans **équipement comodal**

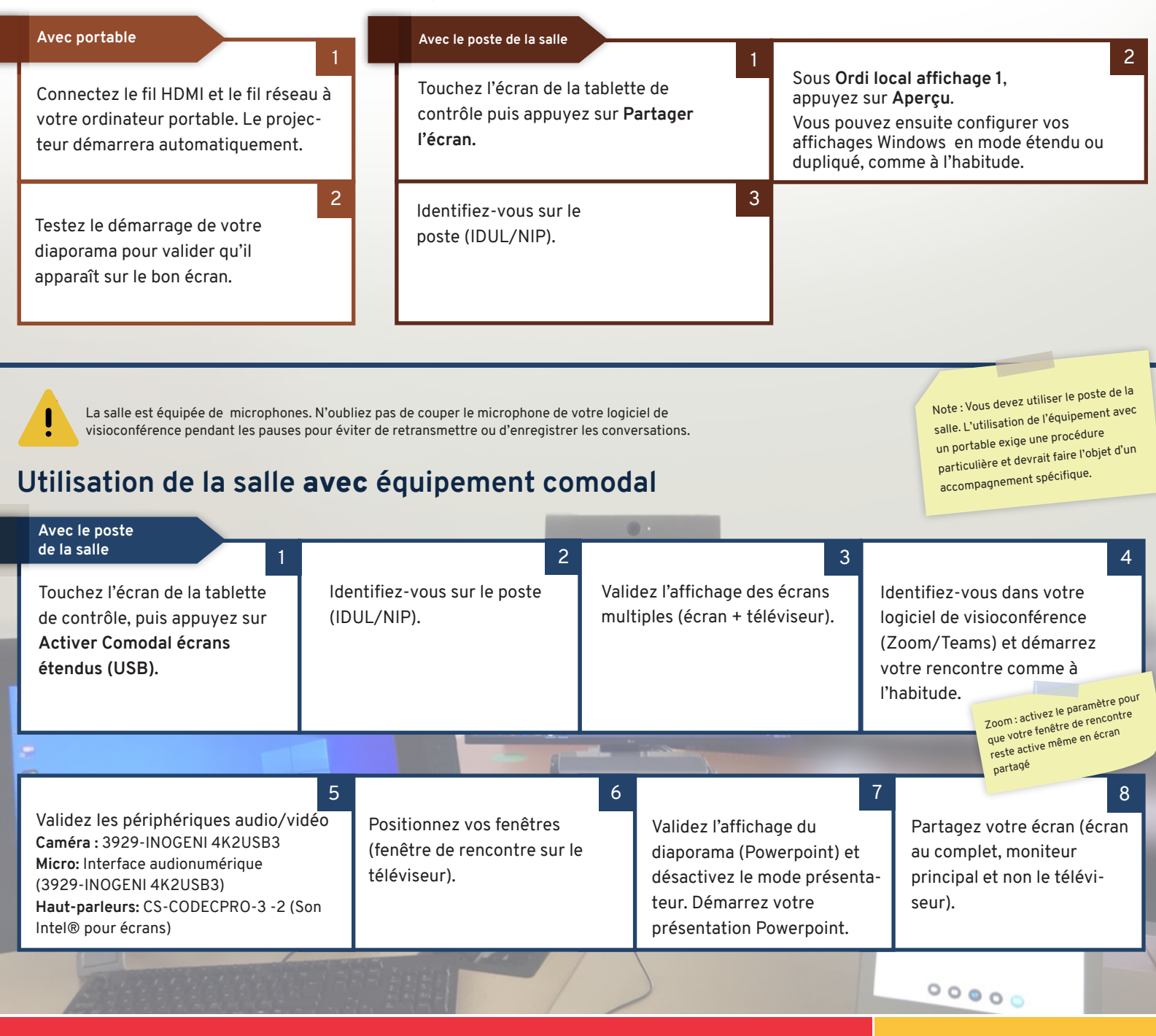

**Services communs des ressources informatiques, pédagogiques et technologiques**

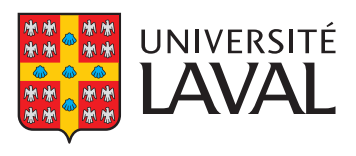